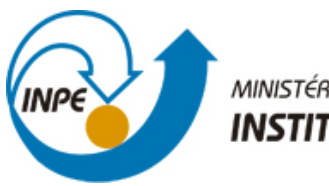

MINISTÉRIO DA CIÊNCIA, TECNOLOGIA E INOVAÇÃO **INSTITUTO NACIONAL DE PESQUISAS ESPACIAIS** 

## **sid.inpe.br/mtc-m21b/2015/12.07.16.23-NTC**

# **MANUTENÇÃO NO SERVIDOR DE MAPAS DA DIVISÃO - MAPSERVER/GEOSERVER**

Mario Lemes de Figueiredo Neto

URL do documento original: [<http://urlib.net/8JMKD3MGP3W34P/3KNGM3E>](http://urlib.net/8JMKD3MGP3W34P/3KNGM3E)

> INPE São José dos Campos 2015

#### **PUBLICADO POR:**

Instituto Nacional de Pesquisas Espaciais - INPE Gabinete do Diretor (GB) Serviço de Informação e Documentação (SID) Caixa Postal 515 - CEP 12.245-970 São José dos Campos - SP - Brasil Tel.:(012) 3208-6923/6921 Fax: (012) 3208-6919 E-mail: pubtc@sid.inpe.br

## **COMISSÃO DO CONSELHO DE EDITORAÇÃO E PRESERVAÇÃO DA PRODUÇÃO INTELECTUAL DO INPE (DE/DIR-544):**

#### **Presidente:**

Marciana Leite Ribeiro - Serviço de Informação e Documentação (SID)

#### **Membros:**

Dr. Gerald Jean Francis Banon - Coordenação Observação da Terra (OBT)

Dr. Amauri Silva Montes - Coordenação Engenharia e Tecnologia Espaciais (ETE)

Dr. André de Castro Milone - Coordenação Ciências Espaciais e Atmosféricas (CEA)

Dr. Joaquim José Barroso de Castro - Centro de Tecnologias Espaciais (CTE)

Dr. Manoel Alonso Gan - Centro de Previsão de Tempo e Estudos Climáticos (CPT)

Dr<sup>a</sup> Maria do Carmo de Andrade Nono - Conselho de Pós-Graduação

Dr. Plínio Carlos Alvalá - Centro de Ciência do Sistema Terrestre (CST)

#### **BIBLIOTECA DIGITAL:**

Dr. Gerald Jean Francis Banon - Coordenação de Observação da Terra (OBT) Clayton Martins Pereira - Serviço de Informação e Documentação (SID)

#### **REVISÃO E NORMALIZAÇÃO DOCUMENTÁRIA:**

Simone Angélica Del Ducca Barbedo - Serviço de Informação e Documentação (SID)

Yolanda Ribeiro da Silva Souza - Serviço de Informação e Documentação (SID) **EDITORAÇÃO ELETRÔNICA:**

Marcelo de Castro Pazos - Serviço de Informação e Documentação (SID) André Luis Dias Fernandes - Serviço de Informação e Documentação (SID)

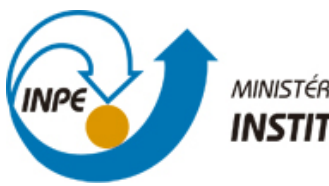

MINISTÉRIO DA CIÊNCIA, TECNOLOGIA E INOVAÇÃO **INSTITUTO NACIONAL DE PESQUISAS ESPACIAIS** 

## **sid.inpe.br/mtc-m21b/2015/12.07.16.23-NTC**

# **MANUTENÇÃO NO SERVIDOR DE MAPAS DA DIVISÃO - MAPSERVER/GEOSERVER**

Mario Lemes de Figueiredo Neto

URL do documento original: [<http://urlib.net/8JMKD3MGP3W34P/3KNGM3E>](http://urlib.net/8JMKD3MGP3W34P/3KNGM3E)

> INPE São José dos Campos 2015

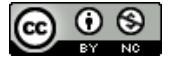

Esta obra foi licenciada sob uma Licença [Creative Commons Atribuição-NãoComercial 3.0 Não](http://creativecommons.org/licenses/by-nc/3.0/deed.pt_BR) [Adaptada.](http://creativecommons.org/licenses/by-nc/3.0/deed.pt_BR)

This work is licensed under a [Creative Commons Attribution-NonCommercial 3.0 Unported](http://creativecommons.org/licenses/by-nc/3.0/) License.

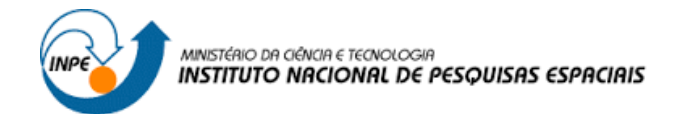

## **Nota técnica**

## **Manutenção no Servidor de Mapas da Divisão MapServer/Geoserver**

Mário L. Figueiredo, DSA/CPTEC/INPE 27 de Julho de 2015

## **1 – Introdução e motivação**

 A Divisão de Satélites e Sistemas Ambientais, que pertence ao INPE/CPTEC (Instituto Nacional de Pesquisas Espaciais/Centro de Previsão de Tempo e Pesquisas Estudos Climáticos), atualmente utiliza diversas ferramentas para visualização dos dados ambientais e imagens de satélite. Visando atender constantemente a necessidade de nossos usuários, utilizando novas tecnologias e com um conteúdo dinâmico de imagens e dados ambientais, realizamos essa atualização de nossos servidores de mapas.

A página de administração do Servidor de Mapas:

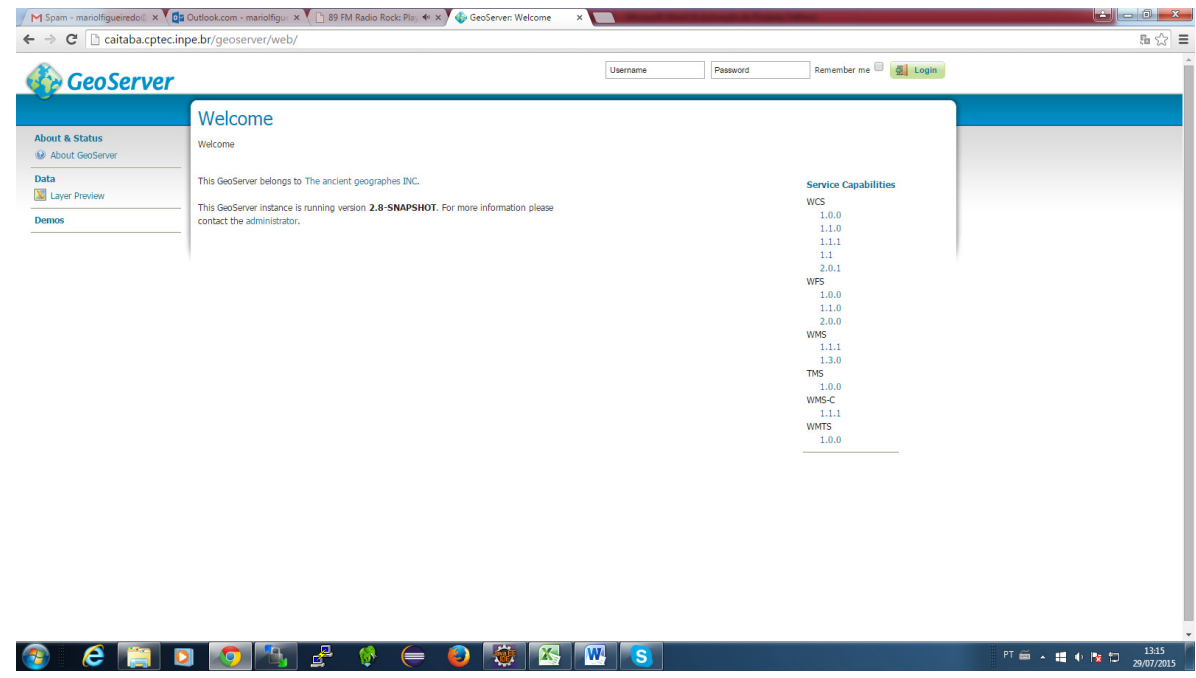

Figura 1 – Página de Administração do Servidor de Mapas

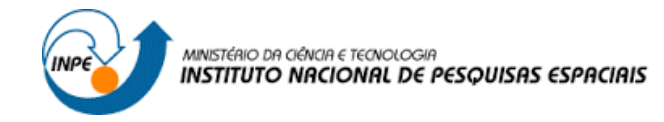

### **2 – Características Técnicas**

Com a frequente utilização de tecnologias GIS (Geographic Information System) na visualização de nossos produtos, vimos a necessidade de atualização tecnológica em relação aos serviços de mapas na plataforma web. Além da instalação do GeoServer, com a versão mais atualizada, também colocamos outras bibliotecas que nos permite oferecer camadas (Layers) de visualização de diferentes formatos de dados como os BUFR, GRIB e outros.

#### **3 – Resultados obtidos**

A atualização do servidor de mapas, permitiu a possbilidade de implementação de novos recursos e com Ao longo do ano, realizamos várias atualizações do projeto com as informações de novos sítios e ainda no desenvolvimento dos sub-sites do projeto.

|                                                                                                    |                                                                                                    |                                | M Entrada (73) - mariolfique x 0 a Outlook.com - mariolfique x 1 h 89 FM Radio Rock: Play < x 3 GeoServer: Layer Preview x 1 1 (1) Facebook | x GeoServer: Welcome  | $\times$ V          |                    |                         |
|----------------------------------------------------------------------------------------------------|----------------------------------------------------------------------------------------------------|--------------------------------|----------------------------------------------------------------------------------------------------|-----------------------|---------------------|--------------------|-------------------------|
| 5 ☆ 三<br>← → C   caitaba.cptec.inpe.br/geoserver/web/?wicket:bookmarkablePage=:org.geoserver.web.demo.MapPreviewPage                                                                                                    |                                                                                                    |                                |                                                                                                    |                       |                     |                    |                         |
| <b>GeoServer</b>                                                                                                    |                                                                                                    |                                |                                                                                                    |                       | Logged in as admin. | Logout             |                         |
|                                                                                                    |                                                                                                    | <b>Layer Preview</b>           |                                                                                                    |                       |                     |                    |                         |
| <b>About &amp; Status</b><br><b>A.</b> Server Status<br>GeoServer Logs<br><sup>a</sup> Contact Information<br>About GeoServer<br>Data<br><b>X</b> Layer Preview<br><b>ED</b> Workspaces<br><b>Stores</b><br><b>E</b> Lavers<br>Layer Groups<br>Styles<br><b>Services</b><br><b>ON</b> WCS<br><b>U<sub>D</sub></b> WFS<br><b>WMS</b><br><b>Settings</b><br>Global<br>$E$ $1$<br>Coverage Access<br><b>Tile Caching</b><br>Tile Layers<br>Caching Defaults<br>Gridsets<br>Disk Quota<br><b>Security</b><br>Settings<br>W Authentication<br><b>Passwords</b><br>Users, Groups, Roles<br><b>Data</b><br><b>Services</b> | List of all layers configured in GeoServer and provides previews in various formats for each.                                                                       |                                |                                                                                                    |                       |                     |                    |                         |
|                                                                                                    |                                                                                                    |                                |                                                                                                    |                       |                     |                    |                         |
|                                                                                                    | $\left  \left  \left  \left  \left  \right  \right  \right  \right  \right  \geq \left  \left  \right  \right  \geq \geq \right $ Results 1 to 25 (out of 25 items) |                                |                                                                                                    | Search                |                     |                    |                         |
|                                                                                                    |                                                                                                    | <b>Type Name</b>               | <b>Title</b>                                                                                                    | <b>Common Formats</b> | <b>All Formats</b>  |                    |                         |
|                                                                                                    | 図                                                                                                    | dsa:composta                   | composta                                                                                                    | OpenLavers KML        | Select one          | $\pmb{\mathrm{v}}$ |                         |
|                                                                                                    |                                                                                                    | sf:archsites                   | Spearfish archeological sites                                                                                                    | OpenLayers KML GML    | Select one          | $\pmb{\mathrm{v}}$ |                         |
|                                                                                                    | И                                                                                                    | sf:streams                     | Spearfish streams                                                                                                    | OpenLavers KML GML    | Select one          | $\mathbf{v}$       |                         |
|                                                                                                    | ۳                                                                                                    | sf:restricted                  | Spearfish restricted areas                                                                                                    | OpenLayers KML GML    | Select one          | $\pmb{\mathrm{v}}$ |                         |
|                                                                                                    | И                                                                                                    | st:roads                       | Speartish roads                                                                                                    | OpenLavers KML GML    | Select one          | $\pmb{\mathrm{v}}$ |                         |
|                                                                                                    |                                                                                                    | sf:bugsites                    | Spearfish bug locations                                                                                                    | OpenLayers KML GML    | Select one          | $\pmb{\mathrm{v}}$ |                         |
|                                                                                                    |                                                                                                    | sf:sfdem                       | sfdem is a Tagged Image File Format with Geographic information                                                                             | OpenLavers KML        | Select one          | $\pmb{\mathrm{v}}$ |                         |
|                                                                                                    | И                                                                                                    | tigentiger_roads               | Manhattan (NY) roads                                                                                                    | OpenLayers KML GML    | Select one          | $\pmb{\mathrm{v}}$ |                         |
|                                                                                                    |                                                                                                    | tiger:giant_polygon            | World rectangle                                                                                                    | OpenLavers KML GML    | Select one          | $\pmb{\mathrm{v}}$ |                         |
|                                                                                                    |                                                                                                    | tiger:poi                      | Manhattan (NY) points of interest                                                                                                    | OpenLayers KML GML    | Select one          | $\pmb{\mathrm{v}}$ |                         |
|                                                                                                    |                                                                                                    | tiger:poly_landmarks           | Manhattan (NY) landmarks                                                                                                    | OpenLavers KML GML    | Select one          | $\pmb{\mathrm{v}}$ |                         |
|                                                                                                    |                                                                                                    | topp:tasmania_water_bodies     | Tasmania water bodies                                                                                                    | OpenLayers KML GML    | Select one          | $\pmb{\mathrm{v}}$ |                         |
|                                                                                                    |                                                                                                    | topp:tasmania_cities           | Tasmania cities                                                                                                    | OpenLavers KML GML    | Select one          | $\pmb{\mathrm{v}}$ |                         |
|                                                                                                    |                                                                                                    | topp:tasmania_roads            | Tasmania roads                                                                                                    | OpenLayers KML GML    | Select one          | $\mathbf{v}$       |                         |
|                                                                                                    |                                                                                                    | topp:tasmania state boundaries | Tasmania state boundaries                                                                                                    | OpenLavers KML GML    | Select one          | $\pmb{\mathrm{v}}$ | 13:58                   |
| е                                                                                                    |                                                                                                    | 8<br>$\bullet$                 | W<br>X<br>U)<br>s                                                                                                    |                       |                     |                    | 打画 人體 中收口<br>29/07/2015 |

Figura 3 – Layer Preview

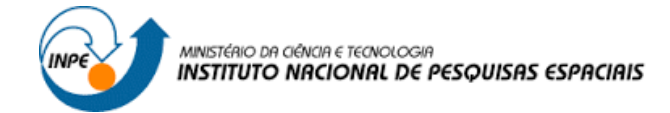

## **Fundo Blue Marble NASA**

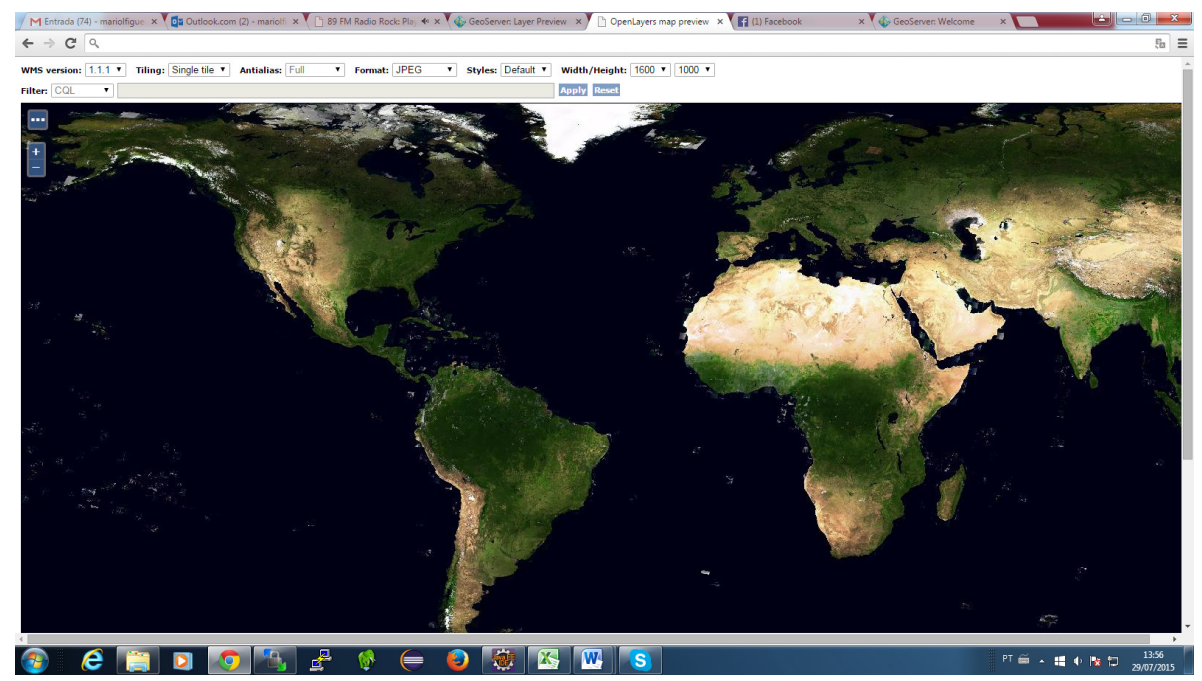

Figura 4 – Fundo Blue Marble disponível no servidor

Endereço do servidor WMS – http://caitaba.cptec.inpe.br/geoserver/

Aplicação utilizando Servidor de Mapas:

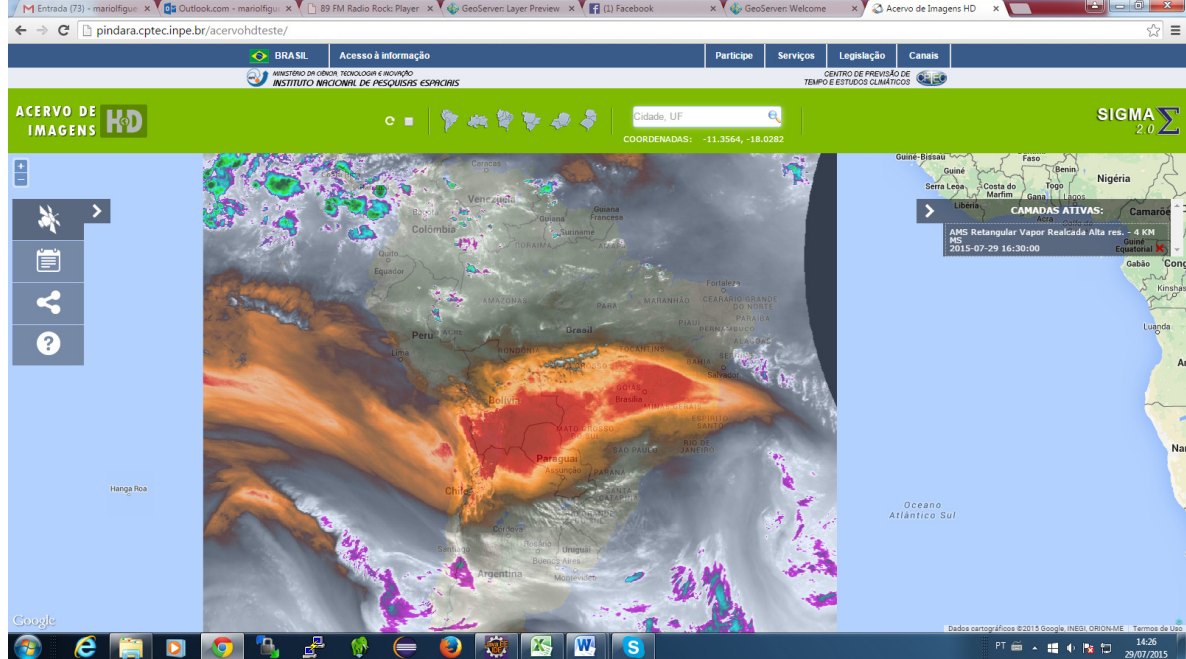

Figura 5 – Sigma utilizando Geoserver